# Video in Teaching Overview

## **Tools, application scenarios and support**

www.lehre.unibe.ch/video

## **Producing videos**

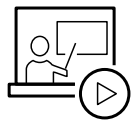

# **Podcasts – Record lecutres and provide them in ILIAS/Tobira**

Over 40 lecture halls are equipped with a podcast infrastructure. The spoken word, the image shown by the projector and the signal

of a room camera (if installed) are recorded. The recording can be edited before publication and can ultimately be made available as a stream or download in ILIAS or Tobira. A list of equipped lecture halls and the procedure for recording can be found here:

» www.podcast.unibe.ch

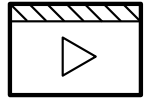

## **Educational videos – Plan and create**

Educational videos can be produced with different production techniques and with more or less effort. For example, a slidecast,

in which presentation slides are recorded with simultaneous audio recording, can be created with little technical effort (directly in PPT or with Camtasia) and in short time. We can advise you on the technical equipment, software and tips for creating such videos.

» www.lehre.unibe.ch/videoproduktion

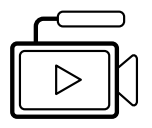

# **Maker Days & Week – Create videos and other digital learning materials**

Spend two days or one week with experts from the fields of e-learning and university didactics and like-minded people at the

University of Bern. Develop an innovative teaching concept and digital learning materials (mainly videos). Also expand and refine your repertoire of methods for in-person teaching.

» www.swissmakerweek.unibe.ch

## **Publishing videos**

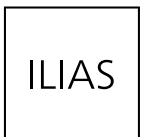

## **In ILIAS – Provide password protected videos**

You can publish videos in a password protected section in ILIAS (e.g. on course level). This means, that for example only

students of a course can access the videos. In the ILIAS object «Video (Opencast Series)», the videos can be offered as a stream or for download. The podcasts are also made available in such series.

» www.ilias.unibe.ch

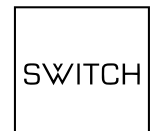

## **On SWITCHtube - Publish videos (semi-) publicly and free of advertising**

SWITCHtube is a video portal for the Swiss University Community. Videos can be published publicly and embedded in most

websites. It also allows individual access (via link) or institutional access restriction (e.g. only Unibe members). The platform is free of advertising and the data is stored on servers in Switzerland.

» www.tube.switch.ch

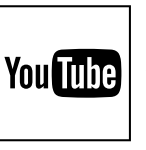

## **On YouTube - publish videos publicly and worldwide**

YouTube is the most popular public video portal and thus reaches the largest international audience. The videos can be easily

embedded in other websites. The use of YouTube is free of charge, but the display of advertising can hardly be influenced.

» www.youtube.com

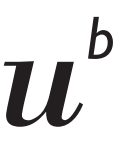

**Supportstelle iLUB** Hochschulstrasse 6 3012 Bern www.ilub.unibe.ch

## **Working with videos**

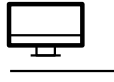

#### **Inverted Classroom – acquiring knowledge at home, deepening it on-site** Students learn the learning content at home

QQQ with the help of videos. The knowledge is mediate processed, deepened, or applied during the

course. Accordingly, the role of the teacher changes - away from pure knowledge delivery to more assistance in knowledge processing and application. This scenario is captivating, due to the activation of the students, the promotion of professional and interdisciplinary competencies, and the consideration of individual learning paces.

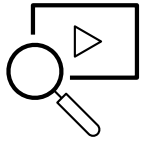

## **Analyzing videos - In research and teaching**

The Annotation Tool of Opencast is available for analyzing videos in teaching and research. The analysis takes place online in ILIAS

– the installation of a separate program is not necessary. Free text comments can be written and category sets can be created and used for the analysis. In addition to research projects, this can be used to implement teaching scenarios such as case-based learning with video cases, video-based self-reflection (see below) or «Enhanced lecture captures».

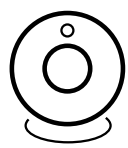

#### **Video-based self-reflection & peer coaching**

If students are filmed while completing a task (e.g. in communication training or in rhetoric courses), these videos represent a promising source for self-reflectively learning - and this both self- reflectively and in the form of peer-coaching. Thanks to individual rights management in ILIAS, students only see their own or their partner's video and can analyze

it (mutually) in Annotation Tool of Opencast.

#### **Communicate via video**

Please consult the flyer «Collaboration»:

» link.unibe.ch/kollaboration » Meet online

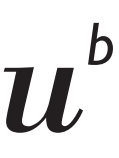

**UNIVERSITÄT BERN** 

**Supportstelle iLUB** Hochschulstrasse 6 3012 Bern www.ilub.unibe.ch